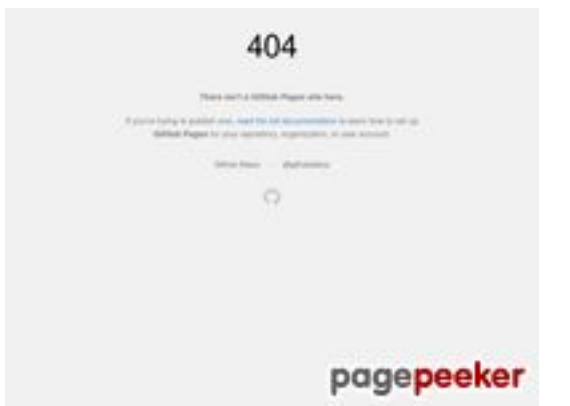

## **Evaluation du site propranololglobal.github.io**

Généré le 19 Juillet 2024 08:12

**Le score est de 43/100**

## **Optimisation du contenu**

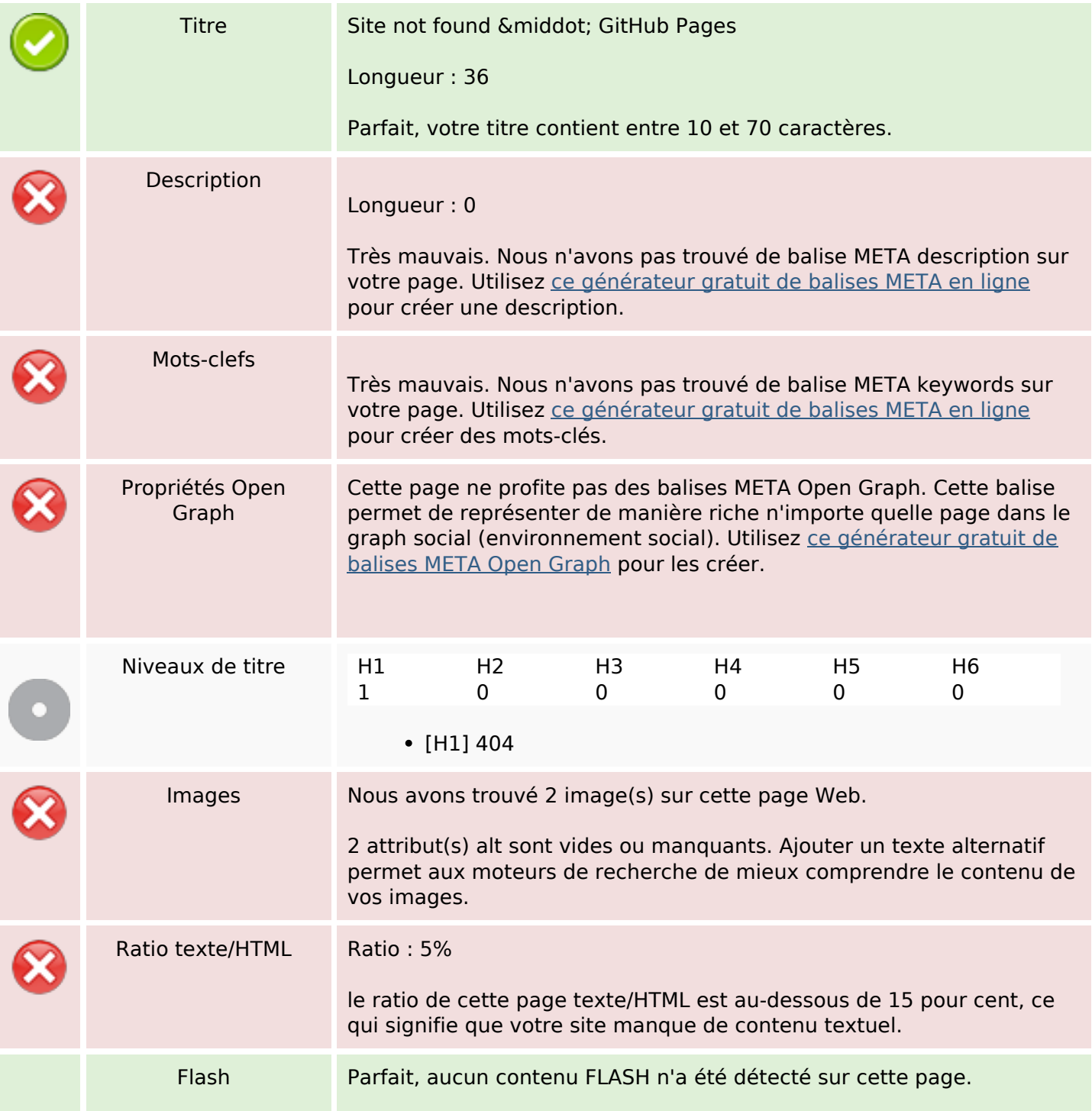

# **Optimisation du contenu**

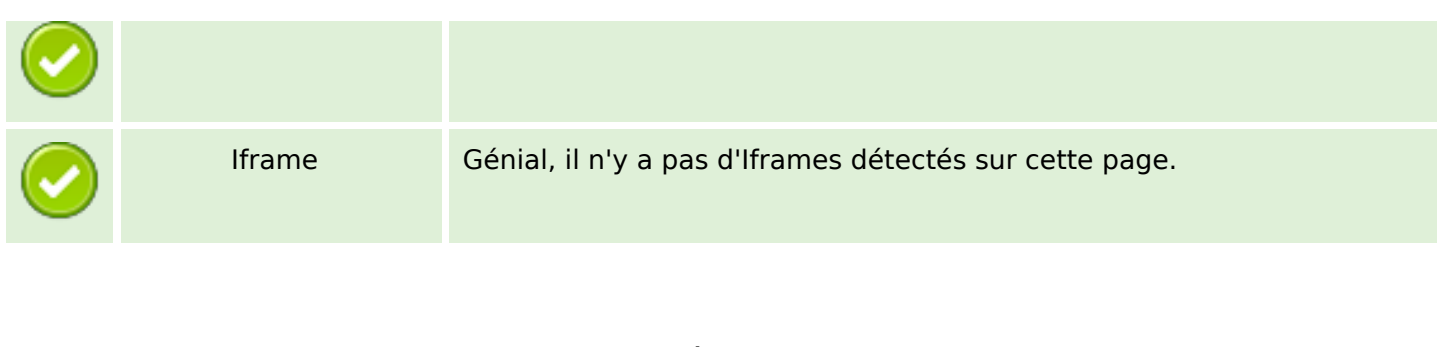

#### **Liens**

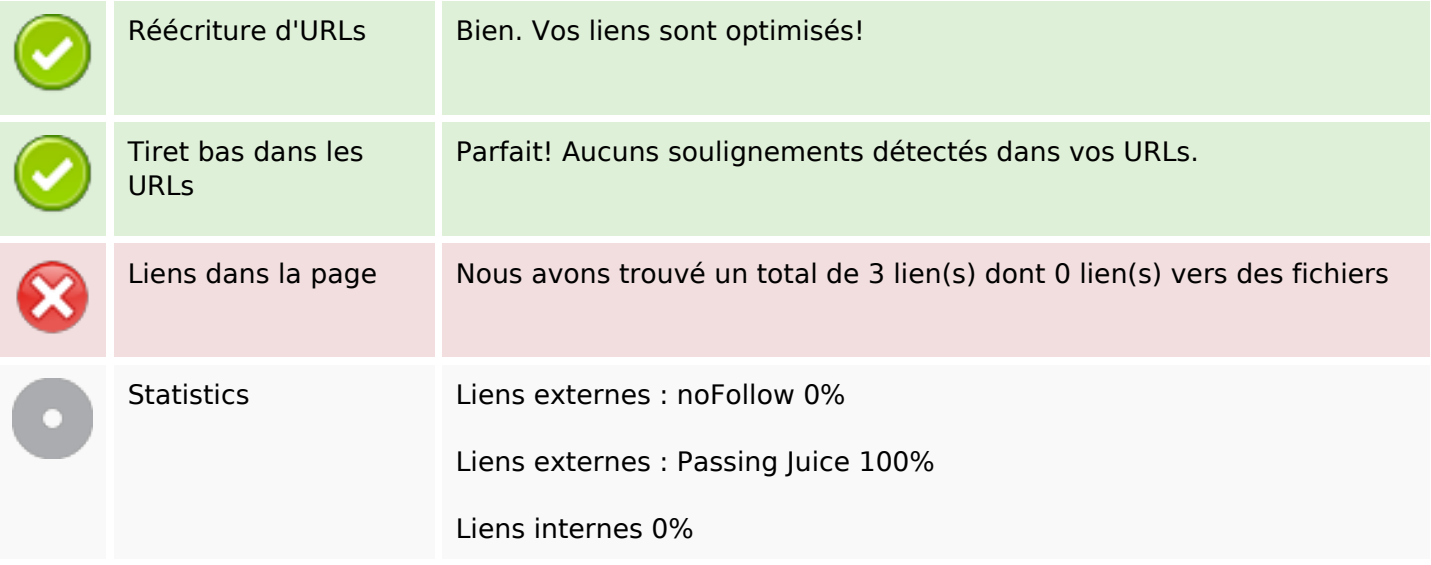

### **Liens dans la page**

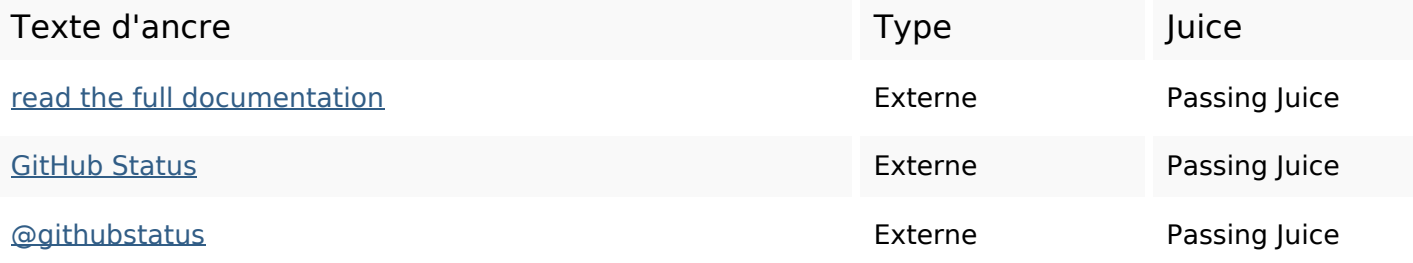

#### **Mots-clefs**

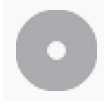

Nuage de mots-clefs account pages learn set user status repository github site organization

## **Cohérence des mots-clefs**

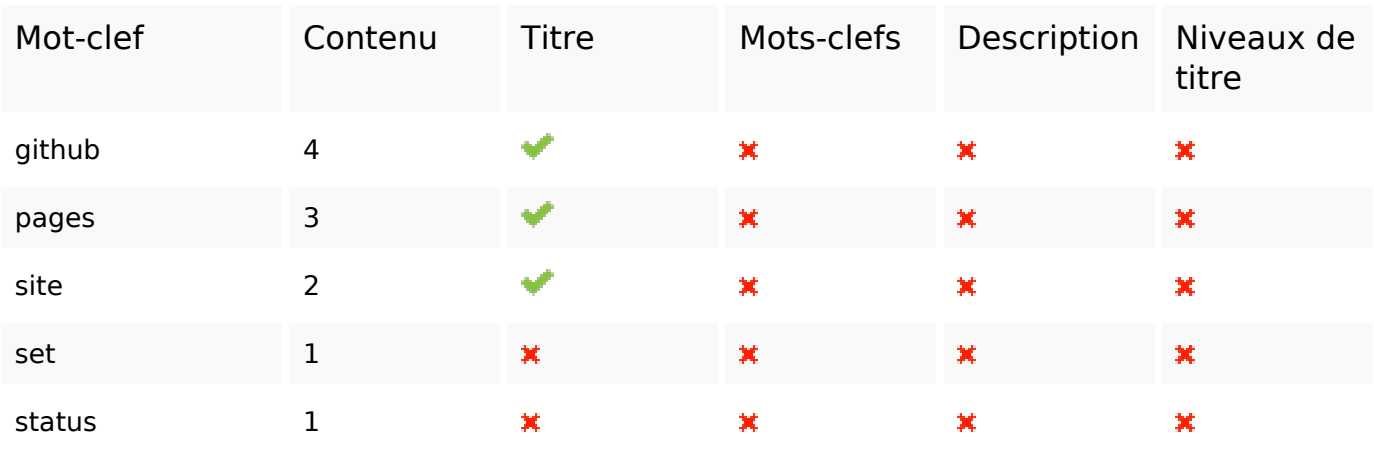

# **Ergonomie**

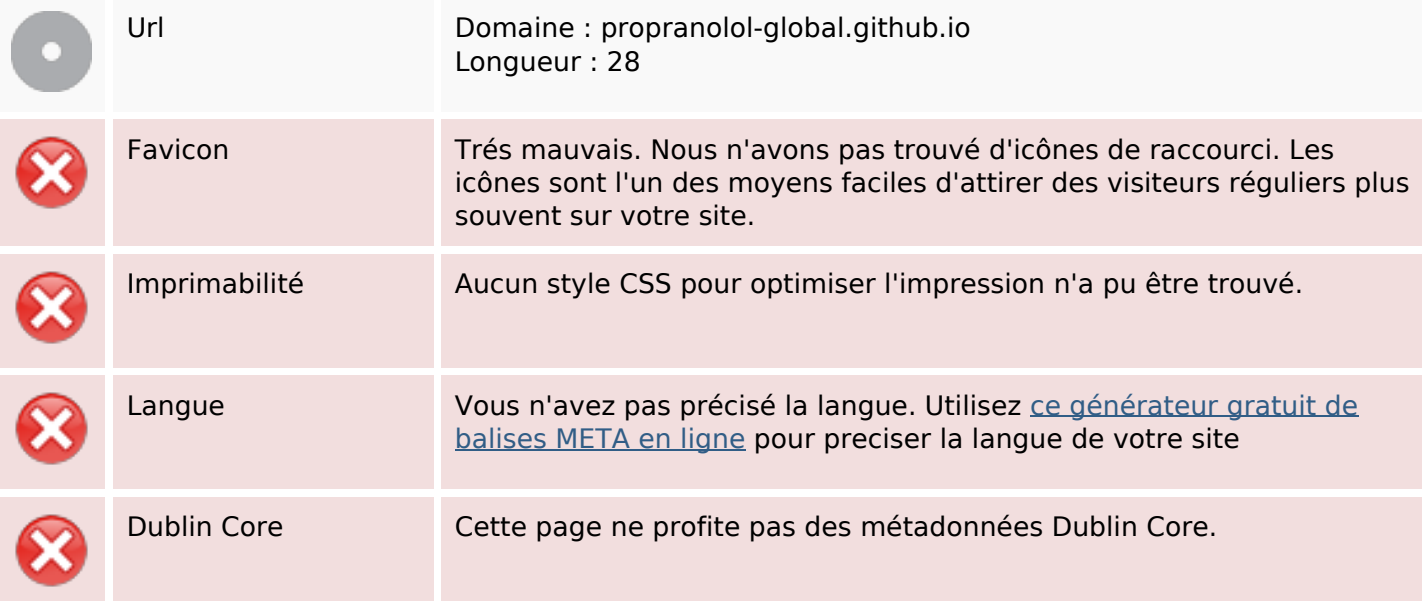

#### **Document**

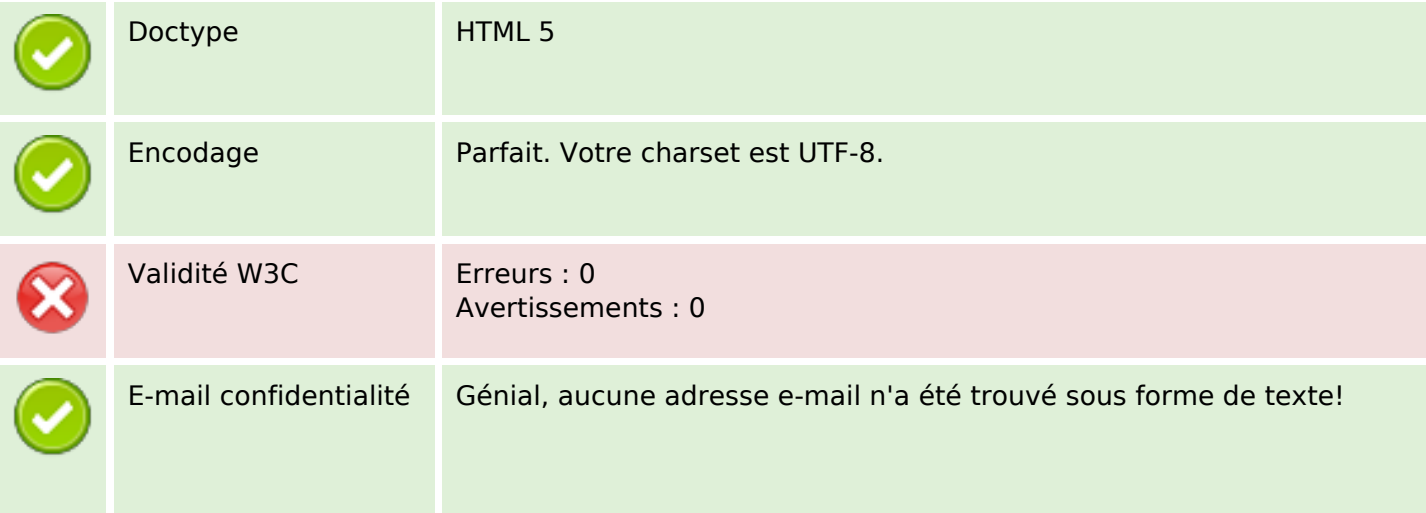

#### **Document**

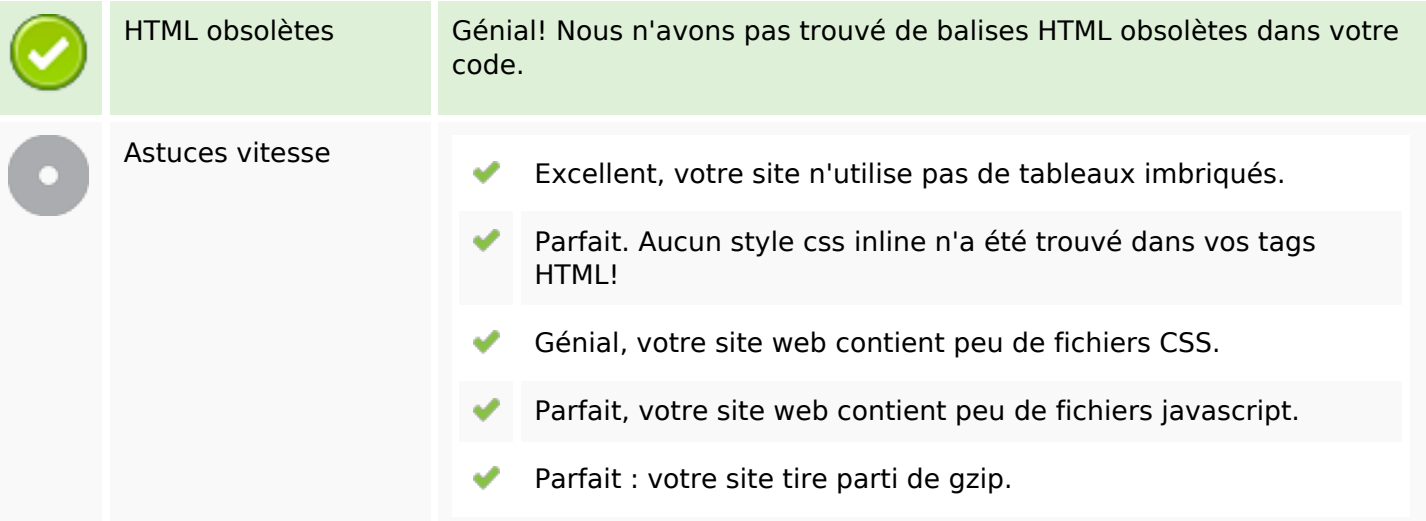

### **Mobile**

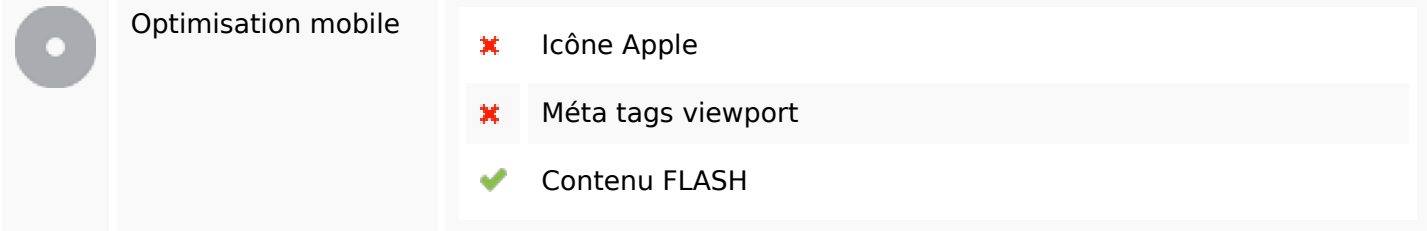

## **Optimisation**

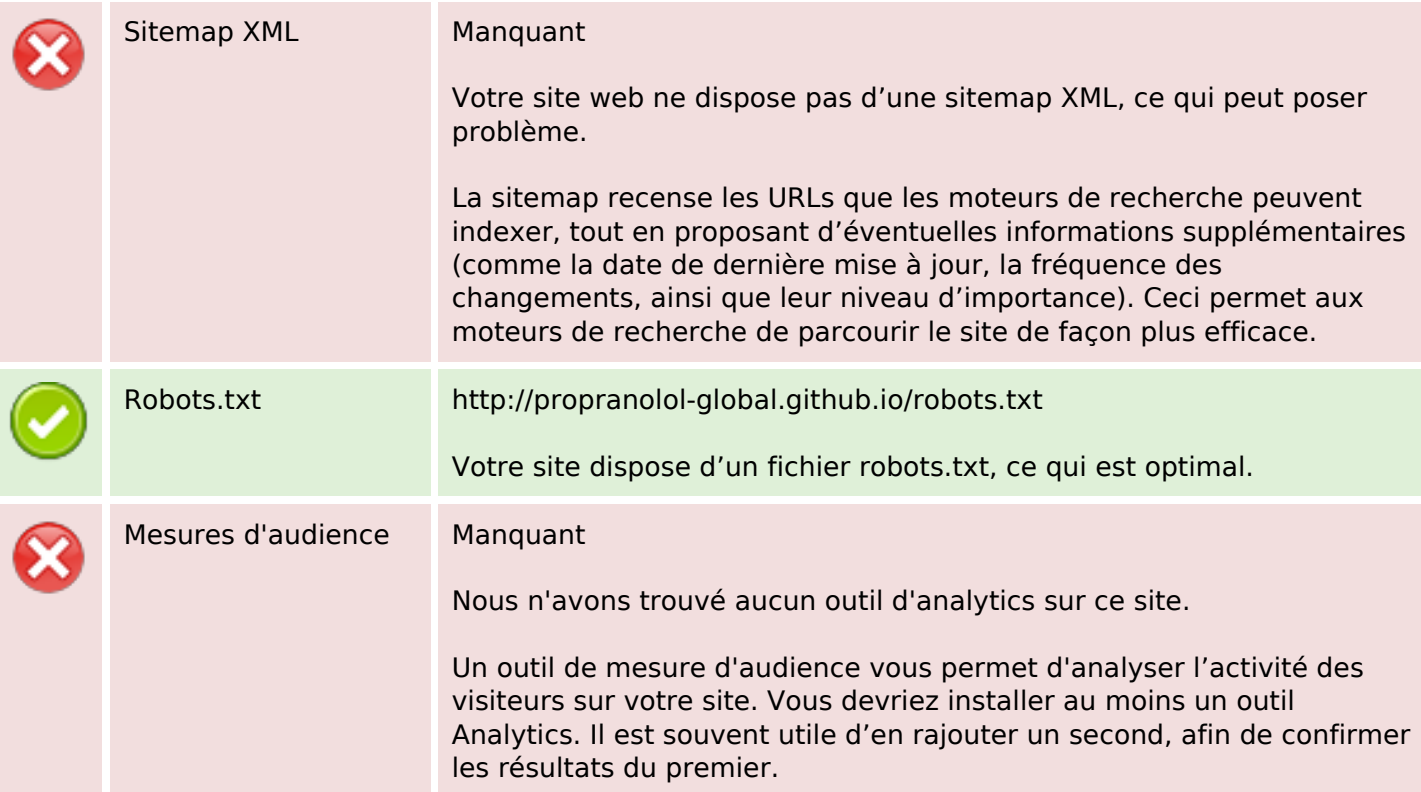